## **Rapidez Instantánea de Cambio**

**I. OBJETIVO**: Identificar, en recorridos con velocidad variable, la relación entre la gráfica de la función y la gráfica de su derivada

# **LA PRÁCTICA INCIDE SOBRE EL DESARROLLO DE LAS SIGUIENTES:**

| <b>COMPETENCIAS</b><br>MATEMÁTICAS <sup>1</sup>                                                                                                    | <b>COMPETENCIAS GENÉRICAS<sup>2</sup></b>                                                                                                    |
|----------------------------------------------------------------------------------------------------|----------------------------------------------------------------------------------------------------|
| 1. Construye e interpreta modelos<br>matemáticos deterministas o<br>aleatorios mediante la aplicación de<br>procedimientos aritméticos,<br>algebraicos, geométricos y<br>variacionales, para la comprensión y<br>análisis de situaciones reales o                                                                                                    | Se expresa y se comunica<br>4. Escucha, interpreta y emite mensajes pertinentes en distintos contextos<br>mediante la utilización de medios, códigos y herramientas apropiados. |
|                                                                                                    | Expresa ideas y conceptos mediante representaciones lingüísticas,<br>matemáticas o gráficas.                                                                                    |
| formales.<br>2. Propone, formula, define y                                                                                                    | Maneja las tecnologías de la información y la comunicación para<br>$\bullet$<br>obtener información y expresar ideas.                                                           |
| resuelve diferentes tipos de<br>problemas matemáticos buscando<br>diferentes enfoques.                                                                                                    | Piensa crítica y reflexivamente<br>5. Desarrolla innovaciones y propone soluciones a problemas a partir de<br>métodos establecidos.                                             |
| 3. Propone explicaciones de los<br>resultados obtenidos mediante<br>procedimientos matemáticos y los<br>contrasta con modelos establecidos o<br>situaciones reales.                                                                                                    | Sintetiza evidencias obtenidas mediante la experimentación para<br>$\bullet$<br>producir conclusiones y formular nuevas preguntas.                                              |
|                                                                                                    | Utiliza las tecnologías de la información y comunicación para<br>$\bullet$<br>procesar e interpretar información.                                                               |
| 4. Argumenta la solución obtenida de<br>un problema, con métodos<br>numéricos, gráficos, analíticos y<br>variacionales, mediante el lenguaje                                                                                                    | 6. Sustenta una postura personal sobre temas de interés y relevancia<br>general, considerando otros puntos de vista de manera crítica y reflexiva                               |
| verbal y matemático.                                                                                                    | Estructura ideas y argumentos de manera clara, coherente y sintética.<br>$\bullet$                                                                                              |
| 5. Analiza las relaciones entre dos o<br>más variables de un proceso social o<br>natural para determinar o estimar su<br>comportamiento.<br>6. Cuantifica, representa y contrasta<br>experimental o matemáticamente<br>magnitudes del espacio que lo rodea.<br>7. Elige un enfoque determinista o<br>uno aleatorio para el estudio un<br>proceso o fenómeno, y argumenta su<br>pertinencia | Aprende de forma autónoma<br>7. Aprende por iniciativa e interés propio a lo largo de la vida.                                                                                  |
|                                                                                                    | Articula saberes de diversos campos y establece relaciones entre ellos<br>$\bullet$<br>y su vida cotidiana.                                                                     |
|                                                                                                    | Trabaja en forma colaborativa<br>8. Participa y colabora de manera efectiva en equipos diversos.                                                                                |
|                                                                                                    | Propone maneras de solucionar un problema o desarrollar un proyecto<br>$\bullet$<br>en equipo, definiendo un curso de acción con pasos específicos.                             |
|                                                                                                    | Aporta puntos de vista con apertura y considera los de otras personas<br>$\bullet$<br>de manera reflexiva.                                                                      |
| 8. Interpreta tablas, gráficas, mapas,<br>diagramas y textos con símbolos<br>matemáticos y científicos.                                                                                                    | Asume una actitud constructiva, congruente con los conocimientos y<br>$\bullet$<br>habilidades con los que cuenta dentro de distintos equipos de trabajo.                       |

 $\frac{1}{1}$ <http://www.sep.gob.mx/work/sites/sep1/resources/LocalContent/111950/9/a486.htm>

<sup>&</sup>lt;sup>2 2</sup> [http://www.sems.gob.mx/aspnv/video/Diptico\\_Competencias\\_altares.pdf](http://www.sems.gob.mx/aspnv/video/Diptico_Competencias_altares.pdf)

### **II. MATERIAL:**

- Proyector de acetatos
- ViewScreen Nspire
- Calculadora graficadora TI-Nspire
- Sensor de movimiento CBR2
- Pelota

# **III. INSTRUCCIONES:**

1. Crear un nuevo documento

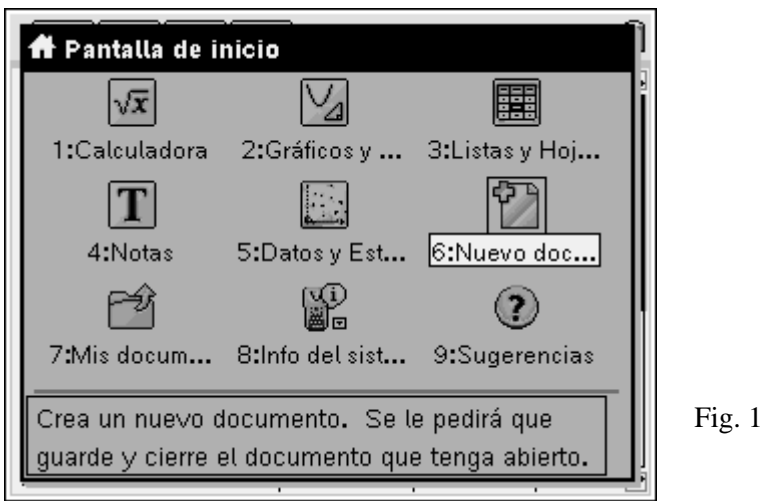

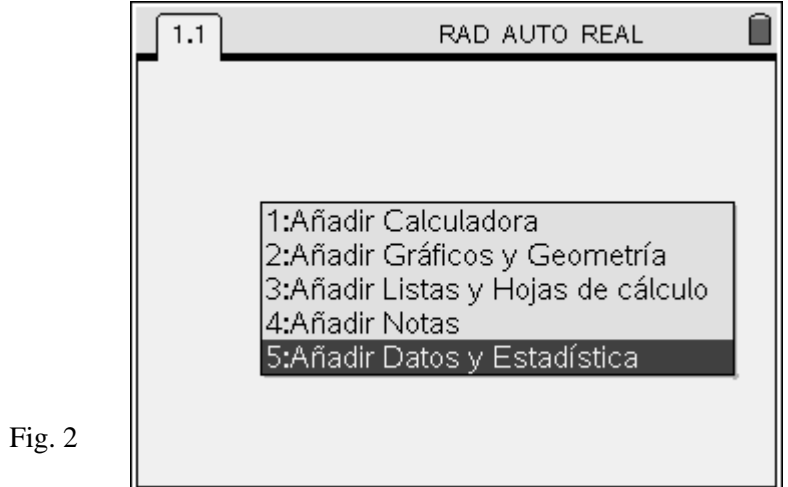

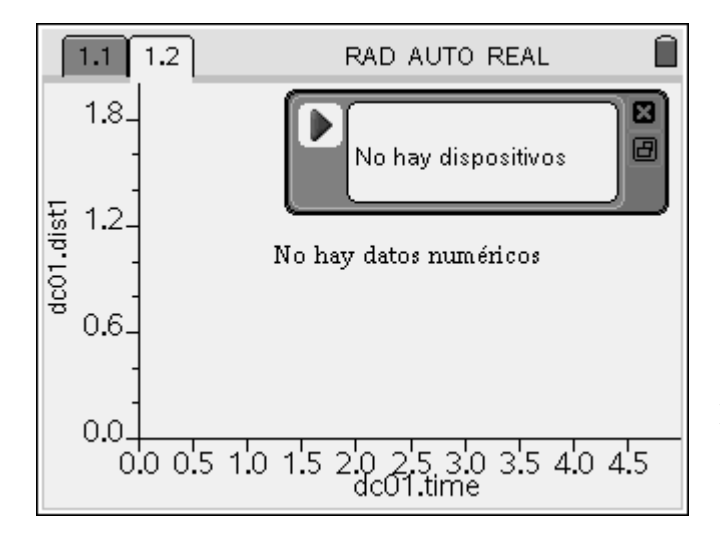

Luego, al conectar el CBR2 a la calculadora aparece la consola. Comenzaremos un nuevo experimento pulsando (menu) y seleccionando las opciones mostradas en la pantalla siguiente

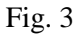

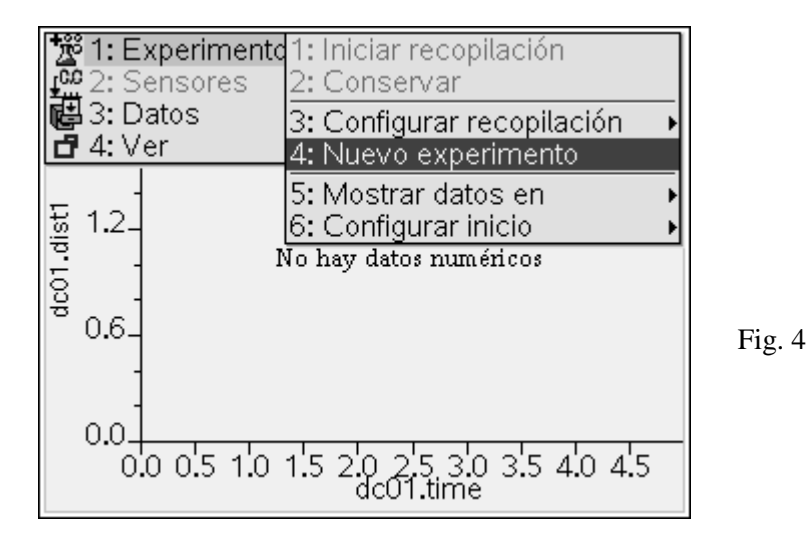

Fig. 5

3. Enseguida, se configurará la frecuencia de la toma de datos para que cada 0.02 seg el sensor colecte la posición del móvil. Esto se hará pulsando  $(menu)$ -1–3-1

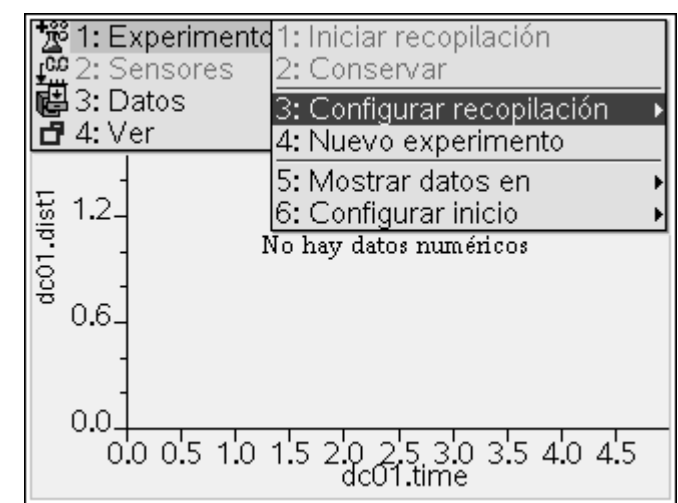

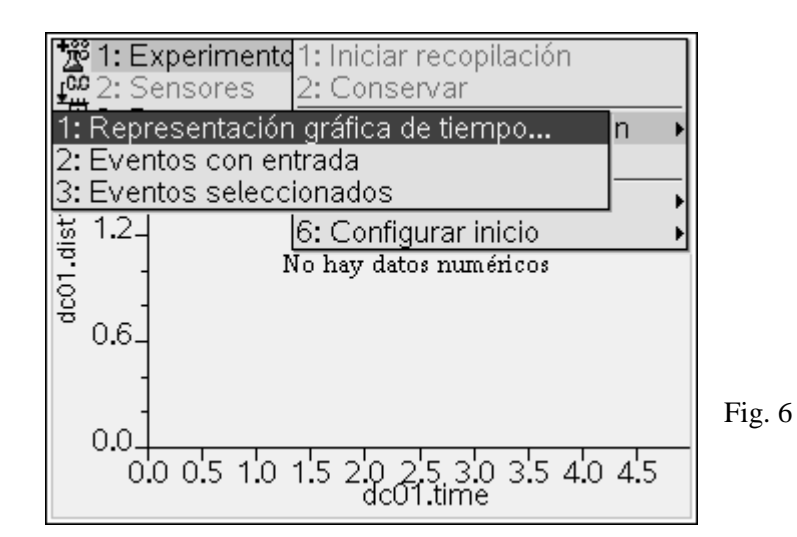

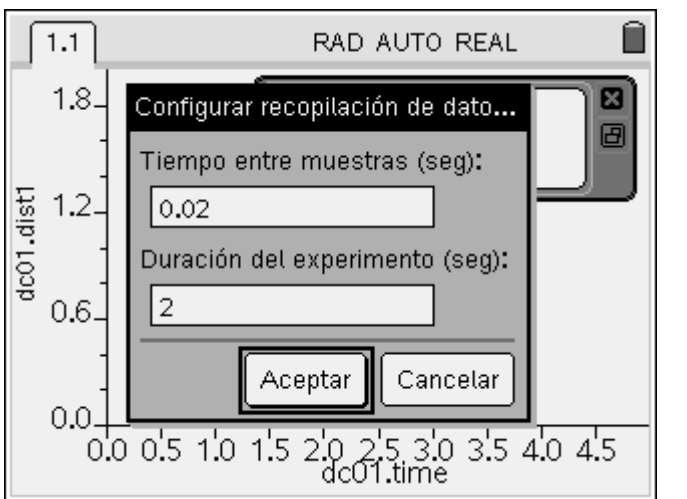

Esta configuración nos permitirá tomar suficientes datos de un recorrido extremadamente breve (duración menor a 2 segundos).

Fig. 7

4. Coloca el CBR2 en una superficie plana (el piso, una mesa, una silla) con la carátula hacia arriba y, después de activar la toma de datos pulsando  $\left(\begin{array}{c} \frac{1}{\sqrt{2}} \\ 0 \end{array}\right)$ se lanza verticalmente hacia arriba un objeto suficientemente grande y ligero (la pelota, por ejemplo) en la trayectoria de la carátula para obtener una gráfica semejante a la siguiente

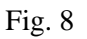

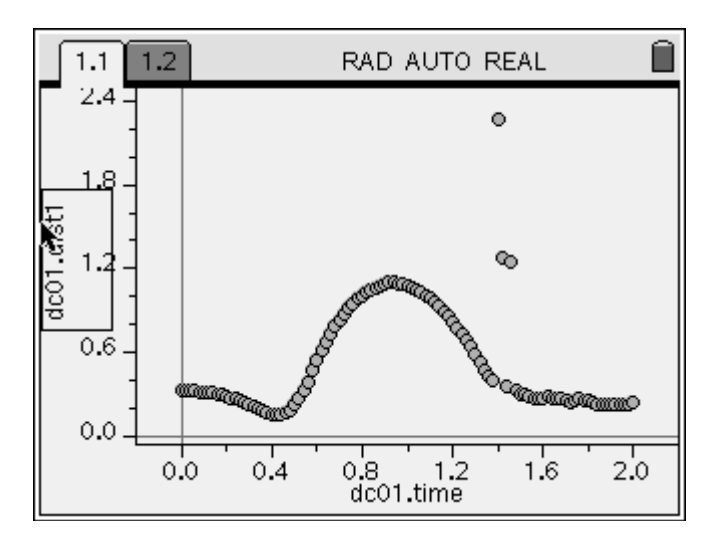

5. Enseguida, seleccionemos de la gráfica sólo el intervalo de tiempo que nos interesa analizar, en este caso de  $0.6$ seg  $\lt t \lt 1.3$  seg, pulsando  $\binom{m}{k}$ -5-1 y escribiendo, en los lugares correspondientes, los valores indicados en el intervalo anterior

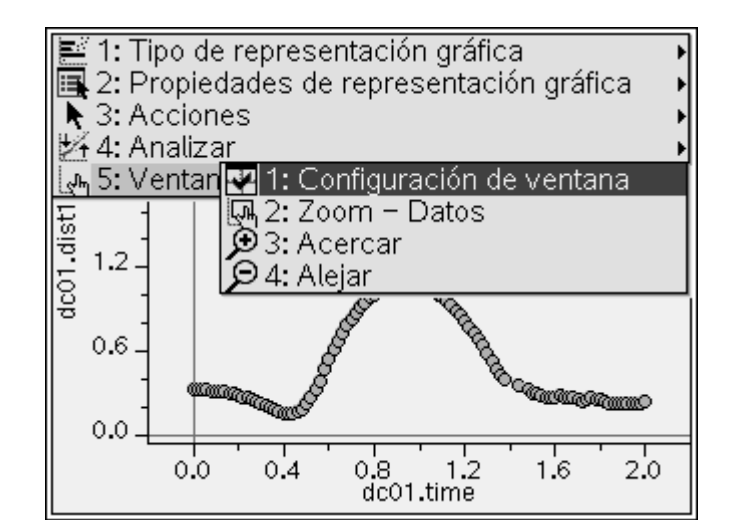

Fig. 9

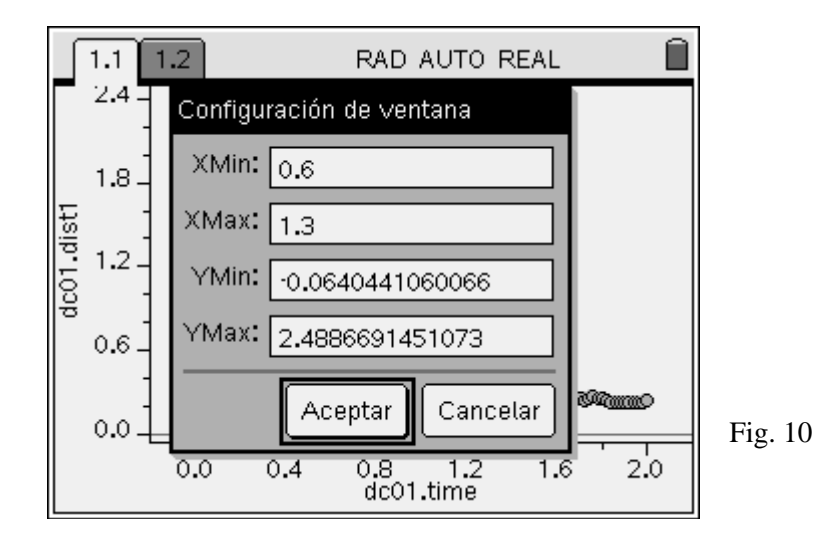

Observa que ahora lo que se tiene a la vista, son los datos correspondientes al trayecto de elevación y caída del objeto

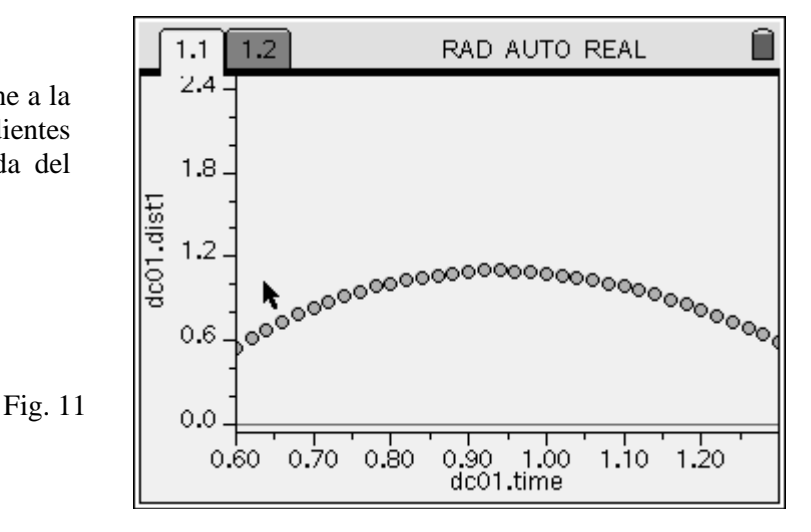

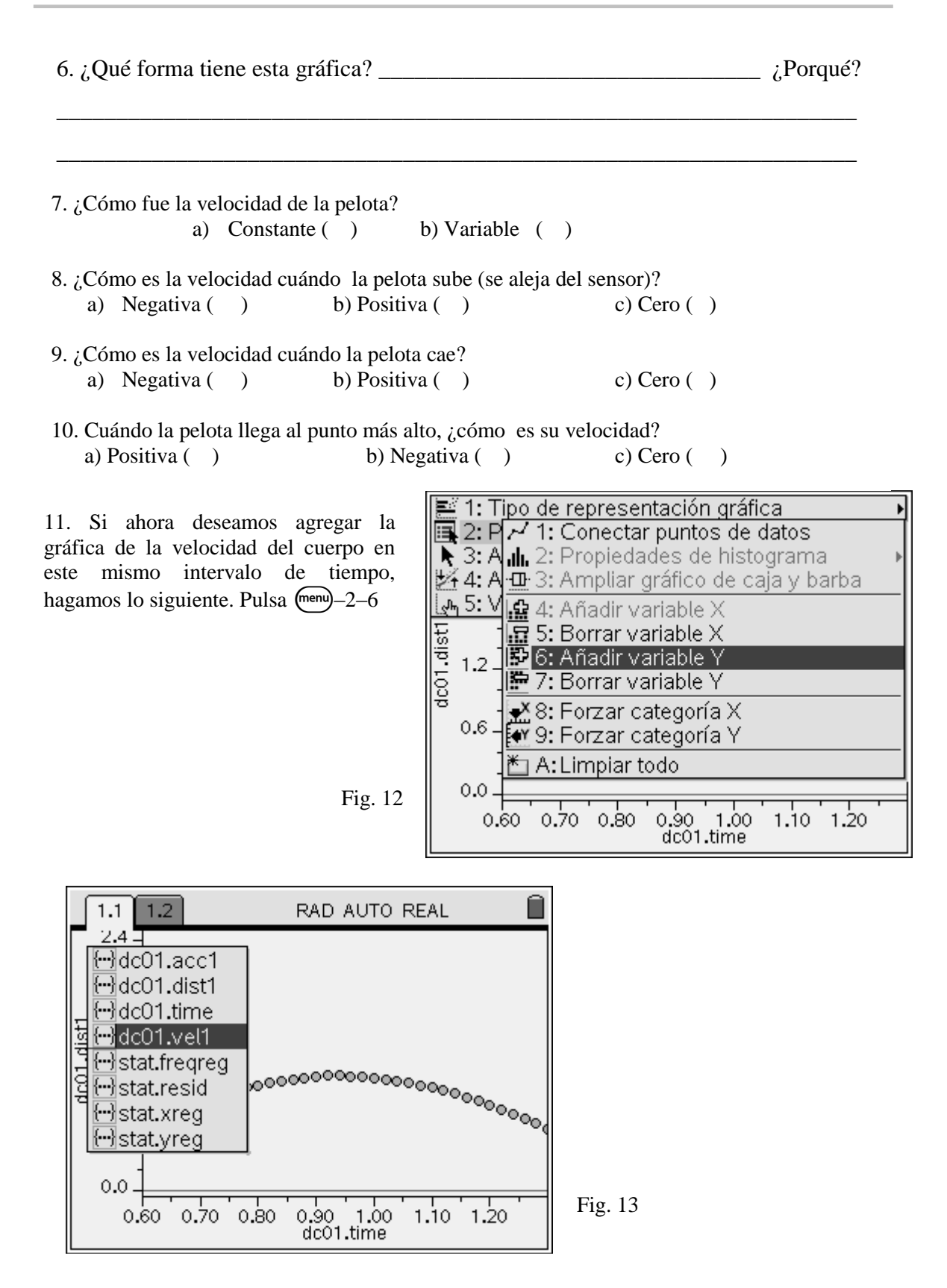

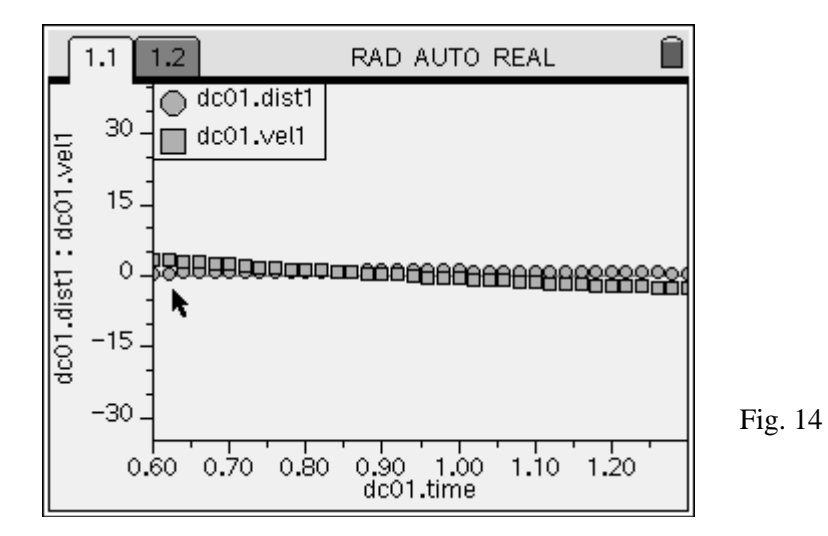

A fin de poder tener una mejor perspectiva de la gráfica, modifiquemos la escala de graficación pulsando  $\binom{m \neq 5 - 1$  y colocando los

valores que se muestran en la Fig. 15

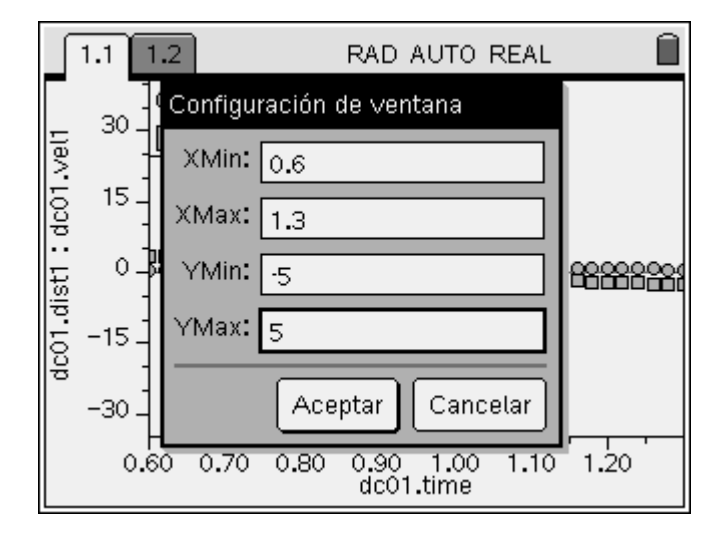

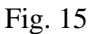

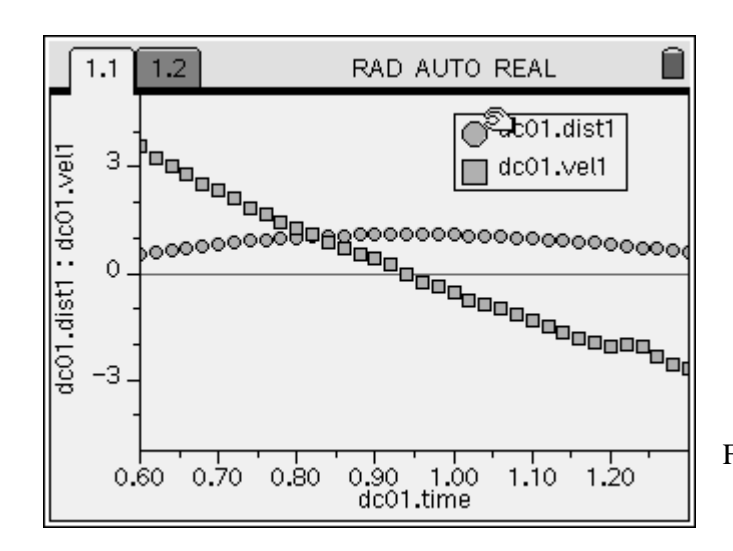

Nótese que esta última gráfica, correspondiente a los valores de la velocidad del móvil contra el tiempo  $(v(t)$  vs. *t*), tiene un comportamiento casi lineal. ¿Coincide esta gráfica con tus respuestas anteriores? \_\_\_\_\_\_\_\_\_

\_\_\_\_\_\_\_\_\_\_\_\_\_\_\_\_\_\_\_\_\_\_\_\_\_\_\_\_\_\_

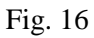

7. Ahora, hagamos lo siguiente. Pulsando (menu)-4–2, agregaremos una recta a nuestra gráfica.

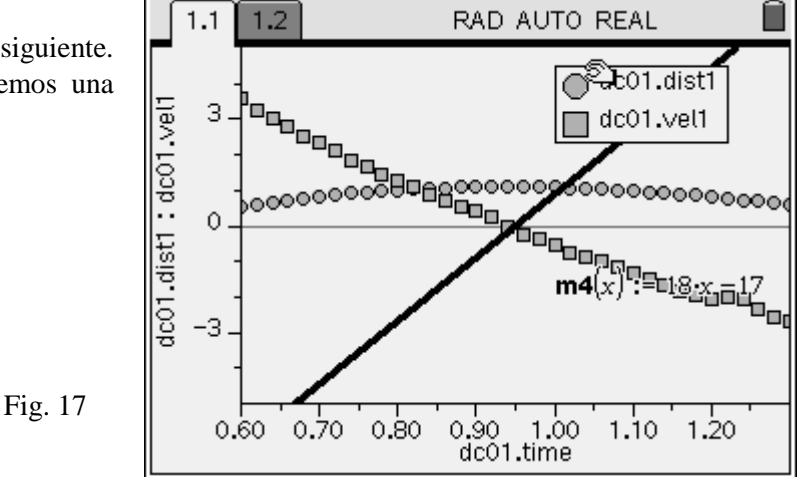

8. Si sobre la recta pulsamos  $(\text{ctrl})$   $(\frac{\text{ev}}{\text{ev}})$  podremos moverla para alinearla con la gráfica de *v*(*t*) vs. *t*.

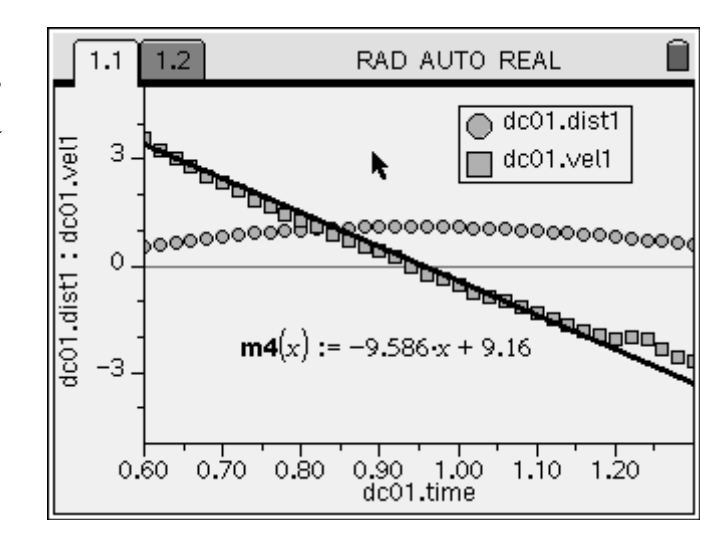

9. Revisando con cuidado la ecuación de esta recta que se aproxima a los valores de la velocidad del móvil, pongamos atención al valor de su pendiente. ¿Qué significado físico tiene? Coméntalo con tus compañeros de equipo y anota tus conclusiones enseguida.

\_\_\_\_\_\_\_\_\_\_\_\_\_\_\_\_\_\_\_\_\_\_\_\_\_\_\_\_\_\_\_\_\_\_\_\_\_\_\_\_\_\_\_\_\_\_\_\_\_\_\_\_\_\_\_\_\_\_\_\_\_\_\_\_\_\_\_\_\_\_\_\_\_\_\_\_\_ \_\_\_\_\_\_\_\_\_\_\_\_\_\_\_\_\_\_\_\_\_\_\_\_\_\_\_\_\_\_\_\_\_\_\_\_\_\_\_\_\_\_\_\_\_\_\_\_\_\_\_\_\_\_\_\_\_\_\_\_\_\_\_\_\_\_\_\_\_\_\_\_\_\_\_\_\_ \_\_\_\_\_\_\_\_\_\_\_\_\_\_\_\_\_\_\_\_\_\_\_\_\_\_\_\_\_\_\_\_\_\_\_\_\_\_\_\_\_\_\_\_\_\_\_\_\_\_\_\_\_\_\_\_\_\_\_\_\_\_\_\_\_\_\_\_\_\_\_\_\_\_\_\_\_ \_\_\_\_\_\_\_\_\_\_\_\_\_\_\_\_\_\_\_\_\_\_\_\_\_\_\_\_\_\_\_\_\_\_\_\_\_\_\_\_\_\_\_\_\_\_\_\_\_\_\_\_\_\_\_\_\_\_\_\_\_\_\_\_\_\_\_\_\_\_\_\_\_\_\_\_\_ \_\_\_\_\_\_\_\_\_\_\_\_\_\_\_\_\_\_\_\_\_\_\_\_\_\_\_\_\_\_\_\_\_\_\_\_\_\_\_\_\_\_\_\_\_\_\_\_\_\_\_\_\_\_\_\_\_\_\_\_\_\_\_\_\_\_\_\_\_\_\_\_\_\_\_\_\_ \_\_\_\_\_\_\_\_\_\_\_\_\_\_\_\_\_\_\_\_\_\_\_\_\_\_\_\_\_\_\_\_\_\_\_\_\_\_\_\_\_\_\_\_\_\_\_\_\_\_\_\_\_\_\_\_\_\_\_\_\_\_\_\_\_\_\_\_\_\_\_\_\_\_\_\_\_

Fig. 18

#### **IV. ACTIVIDAD COMPLEMENTARIA**

1. Repite varias veces la experiencia anterior, lanzando verticalmente hacia arriba distintos objetos frente a la carátula del CBR2 (ligeros, para no dañar el sensor) y compara los resultados obtenidos.

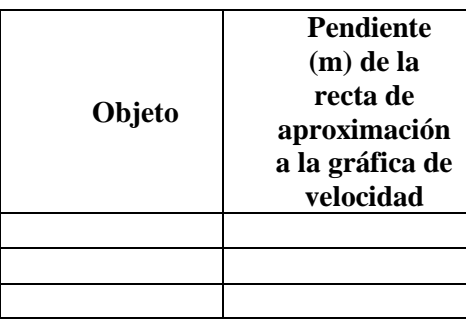

2. Deja caer libremente un cuerpo frente a la carátula del CBR2 (de peso ligero, para no dañar el sensor) para analizar únicamente su caída libre. ¿Cuál es la pendiente de la gráfica de *v*(*t*) vs. *t 3* ? \_\_\_\_\_\_\_\_\_\_\_\_\_\_\_\_\_\_\_\_\_\_\_\_\_\_\_\_\_\_\_\_\_\_\_\_\_\_\_\_\_\_\_\_\_\_\_\_\_\_\_\_\_\_\_\_\_\_\_\_\_\_\_\_\_\_\_\_\_\_\_\_

\_\_\_\_\_\_\_\_\_\_\_\_\_\_\_\_\_\_\_\_\_\_\_\_\_\_\_\_\_\_\_\_\_\_\_\_\_\_\_\_\_\_\_\_\_\_\_\_\_\_\_\_\_\_\_\_\_\_\_\_\_\_\_\_\_\_\_\_\_\_\_\_\_\_\_\_\_ \_\_\_\_\_\_\_\_\_\_\_\_\_\_\_\_\_\_\_\_\_\_\_\_\_\_\_\_\_\_\_\_\_\_\_\_\_\_\_\_\_\_\_\_\_\_\_\_\_\_\_\_\_\_\_\_\_\_\_\_\_\_\_\_\_\_\_\_\_\_\_\_\_\_\_\_\_ \_\_\_\_\_\_\_\_\_\_\_\_\_\_\_\_\_\_\_\_\_\_\_\_\_\_\_\_\_\_\_\_\_\_\_\_\_\_\_\_\_\_\_\_\_\_\_\_\_\_\_\_\_\_\_\_\_\_\_\_\_\_\_\_\_\_\_\_\_\_\_\_\_\_\_\_\_ \_\_\_\_\_\_\_\_\_\_\_\_\_\_\_\_\_\_\_\_\_\_\_\_\_\_\_\_\_\_\_\_\_\_\_\_\_\_\_\_\_\_\_\_\_\_\_\_\_\_\_\_\_\_\_\_\_\_\_\_\_\_\_\_\_\_\_\_\_\_\_\_\_\_\_\_\_ \_\_\_\_\_\_\_\_\_\_\_\_\_\_\_\_\_\_\_\_\_\_\_\_\_\_\_\_\_\_\_\_\_\_\_\_\_\_\_\_\_\_\_\_\_\_\_\_\_\_\_\_\_\_\_\_\_\_\_\_\_\_\_\_\_\_\_\_\_\_\_\_\_\_\_\_\_

3. Discute con tu equipo los resultados anteriores y anoten sus conclusiones enseguida

\_\_\_\_\_\_\_\_\_\_\_\_\_\_\_\_\_\_\_\_\_\_\_\_\_\_\_\_\_\_\_\_\_\_\_\_\_\_\_\_\_\_\_\_\_\_\_\_\_\_\_\_\_\_\_\_\_\_\_\_\_\_\_\_\_\_\_\_\_\_\_\_\_\_

#### **V. CUESTIONARIO**.

Lee cuidadosamente cada una de las preguntas siguientes, y contéstalas correctamente

1. ¿Cuál es la función que modela el tiro vertical de un proyectil?

(a) 
$$
h(t) = \frac{1}{2}gt^2
$$
 (b)  $h(t) = v_0t + \frac{1}{2}gt^2$  (c)  $h(t) = h_{0+}v_0t - \frac{1}{2}gt^2$ 

2. En la expresión que seleccionaste, ¿cuáles son las variables presentes?

(a) 
$$
h, g, t
$$
   
 (b)  $h, v_0, t, g$    
 (c)  $h, t$ 

3. ¿De qué tipo es esta expresión?

 $\overline{a}$ 

(a) cúbica (b) lineal (c) cuadrática

4. ¿Cuál es la función que modela la caída libre de un cuerpo?

<sup>3</sup> Usa el procedimiento utilizado en el paso 8 del apartado **III**

(a) 
$$
v = \frac{s}{t}
$$
 (b)  $a = \frac{s}{t}$  (c)  $h(t) = \frac{1}{2}gt^2$ 

5. Investiga en **INTERNET**, en colaboración con tu equipo de trabajo, qué tecnología usó Galileo para realizar las mediciones en sus experimentos sobre caída libre.

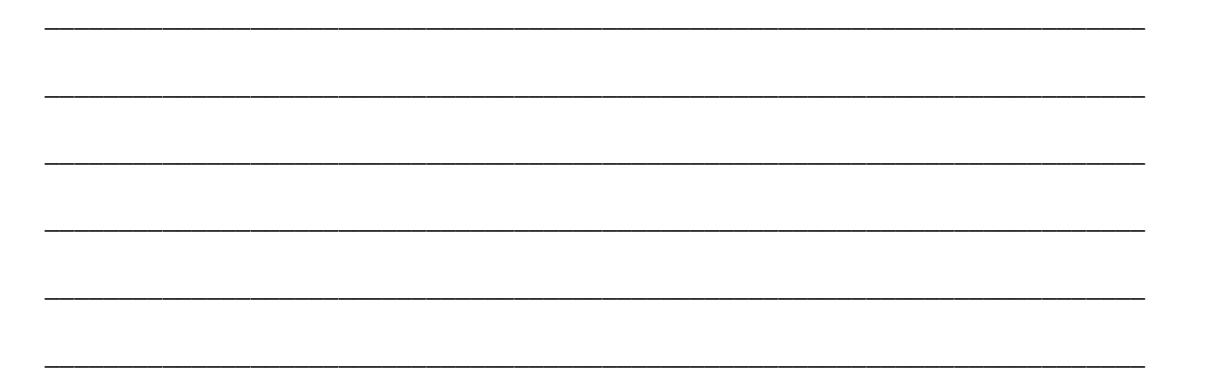

### **VI. EJERCICIOS**

Usando la calculadora TI-84 plus, obtén, en colaboración con tu equipo, la gráfica de los recorridos siguientes (*s*(*t*) *vs*. *t*), y bosqueja la gráfica de *v*(*t*) *vs*. *t* correspondiente.

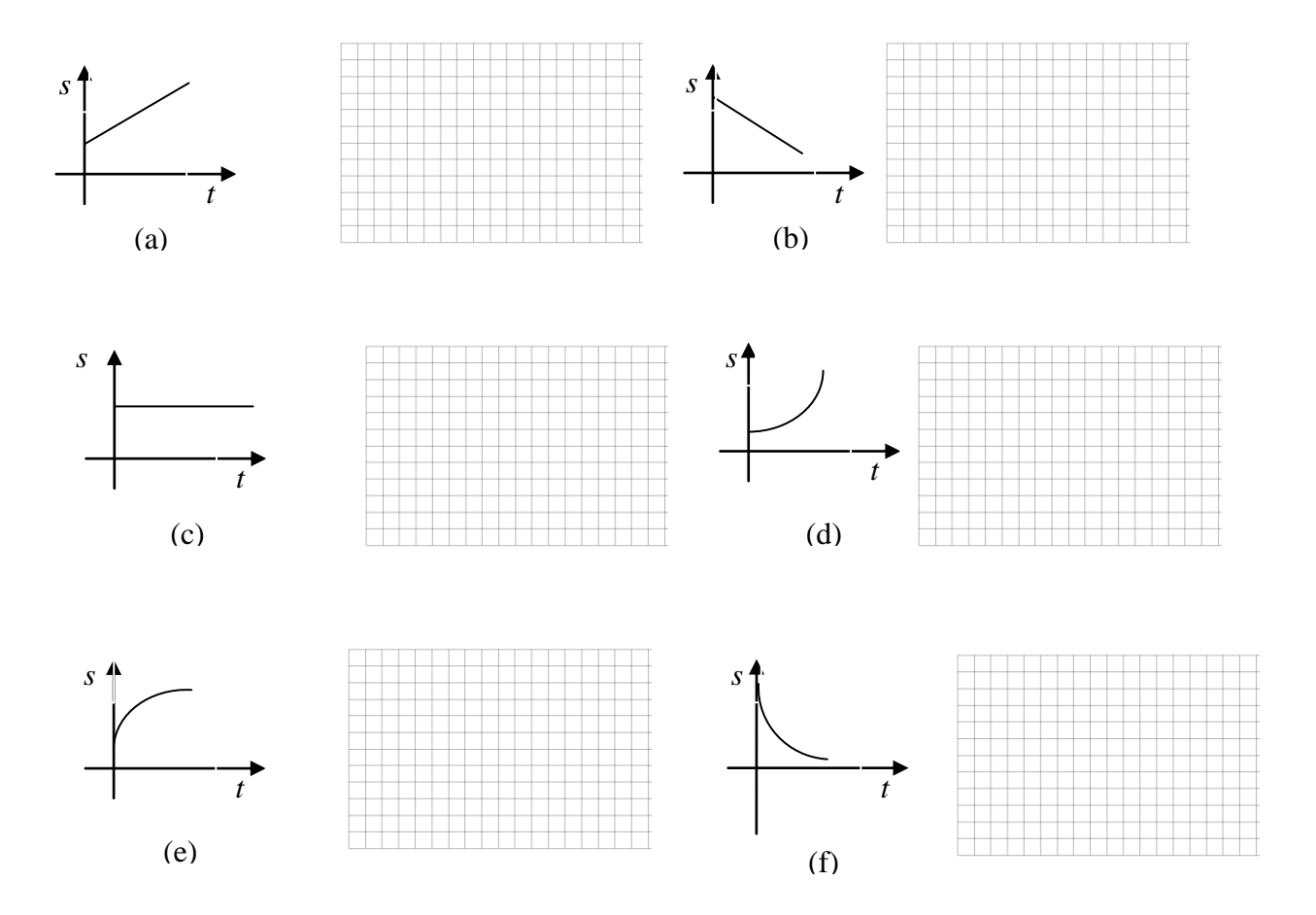

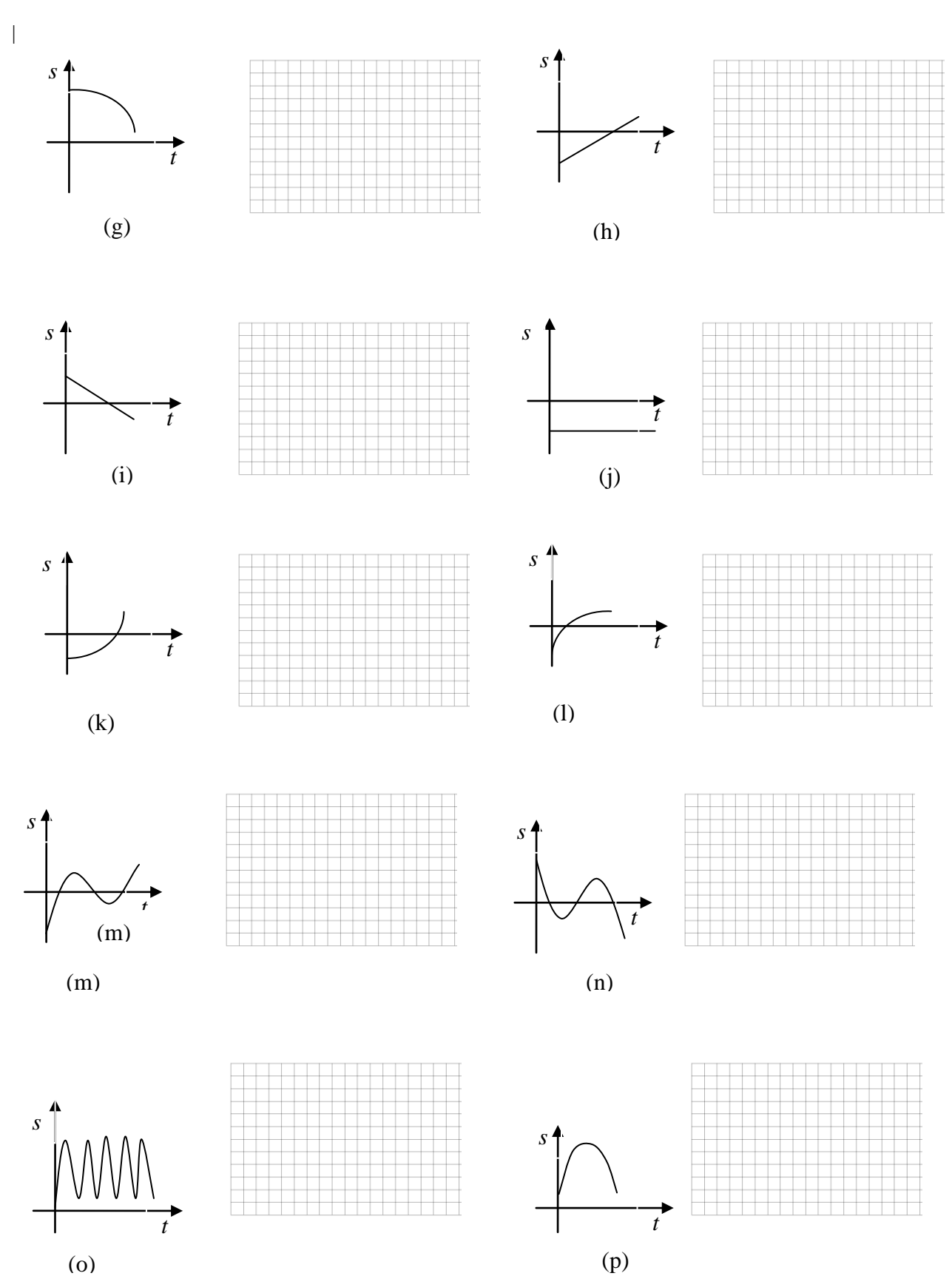

11

| Comportamiento      | Bosquejos de Gráficas s(t) vs. t | Inciso(s) de<br>la(s) gráfica(s) |
|---------------------|----------------------------------|----------------------------------|
| Función Positiva    |                                  |                                  |
| Función Negativa    |                                  |                                  |
| Función Creciente   |                                  |                                  |
| Función Decreciente |                                  |                                  |
| Función Constante   |                                  |                                  |
| Función Lineal      |                                  |                                  |
| Función No lineal   |                                  |                                  |

**VII.** Clasifica las gráficas del punto anterior de acuerdo a los criterios de la tabla siguiente

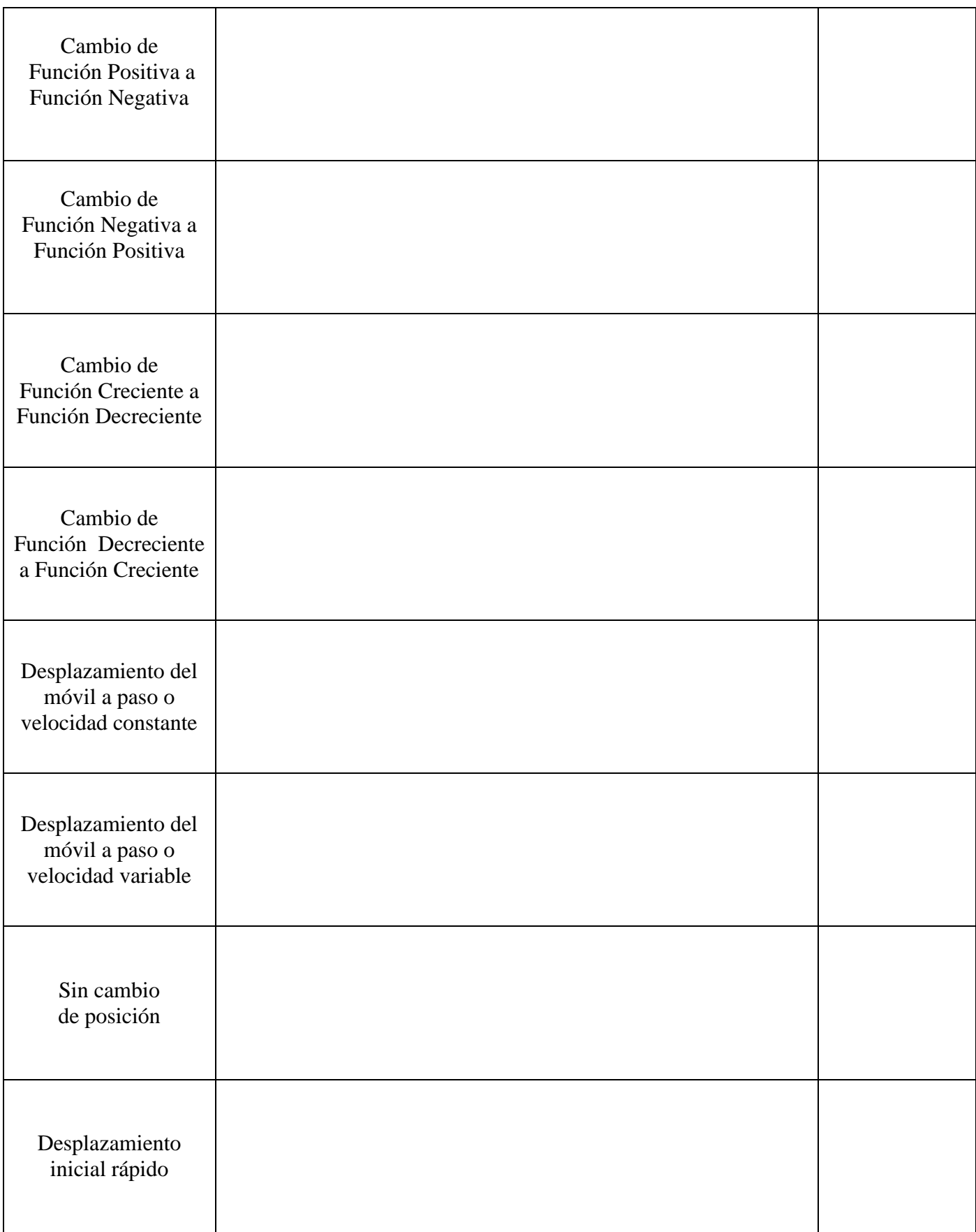

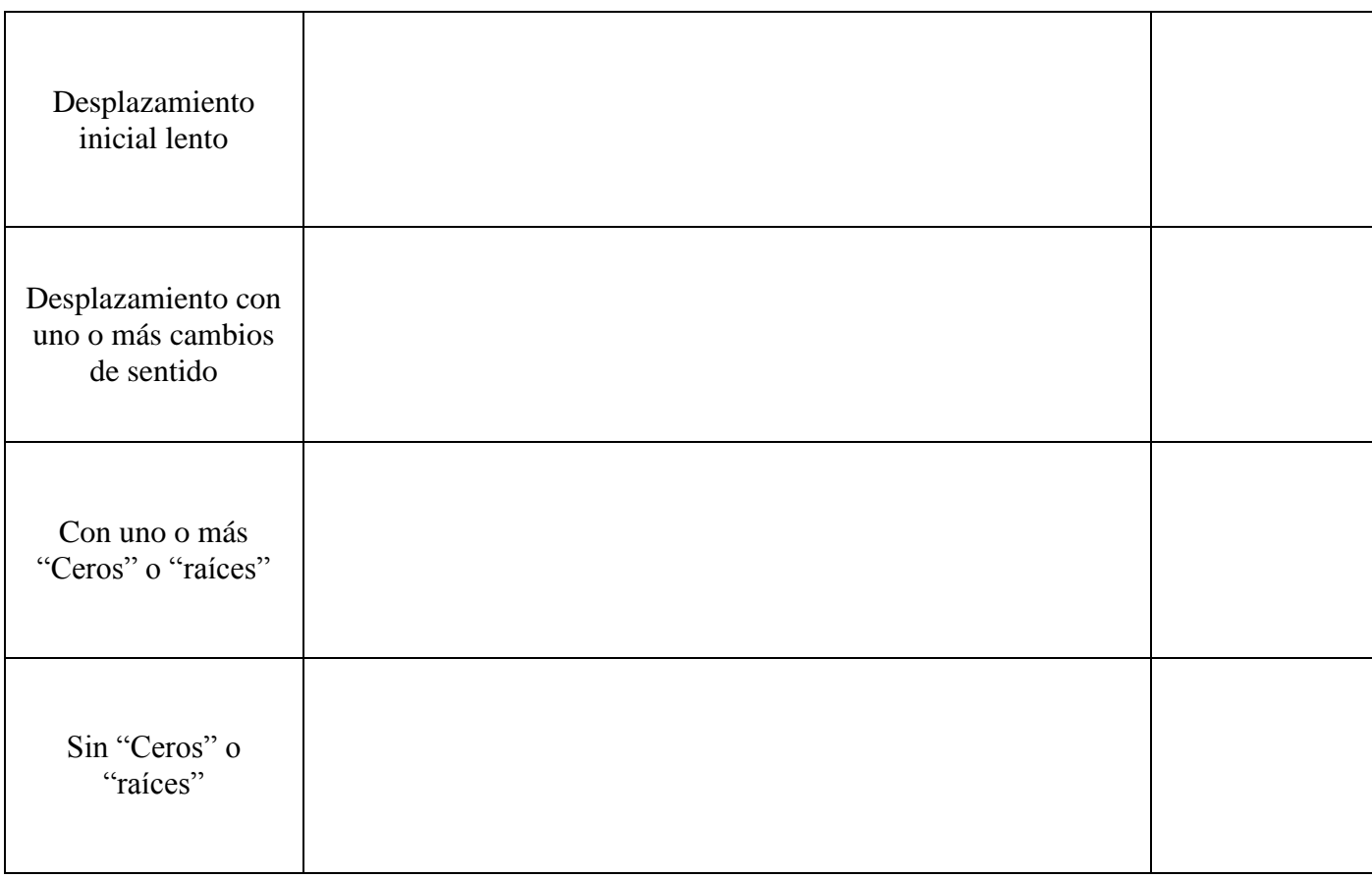

![](_page_13_Picture_67.jpeg)